Автономная некоммерческая образовательная организация высшего образования «Сибирский институт бизнеса и информационных технологий»

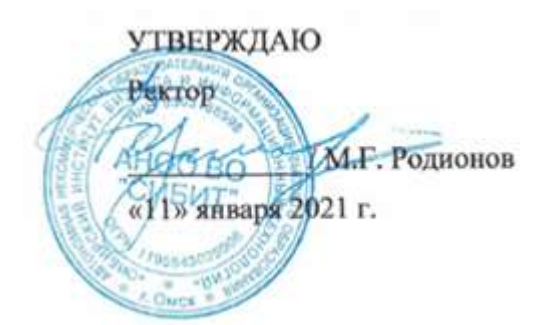

# **РАБОЧАЯ ПРОГРАММА ДИСЦИПЛИНЫ**

### **«Логистика»**

(протокол решения Ученого совета № 4/Д от 11.01.2021 г.)

Направление подготовки **38.03.01 Экономика**

Направленность **«Экономика организации»**

Квалификация выпускника **«бакалавр»**

Форма обучения (год набора) **очная (2021, 2022, 2023) очно-заочная (2021, 2022, 2023, 2024) заочная (2021, 2022, 2023, 2024)**

Рабочая программа дисциплины «Логистика».

# **Автор(ы):**

 $\mu$ **д** Доцент , к.э.н.  $\mu$ 

#### **Рецензент(ы):**

 Карпов В.В., председатель Омского научного центра Сибирского отделения Российской академии наук, д.э.н., профессор

Рабочая программа рассмотрена руководителем ОПОП:

Родионов М.Г.

Рабочая программа одобрена Ученым советом института (протокол № 4/Д от 11 января 2021 г.)

(с изменениями и дополнениями от 01 сентября 2021 г., протокол решения УС № 1)

(с изменениями и дополнениями от 26.01.2022 г., протокол решения УС № 6)

(с изменениями и дополнениями от 31.08.2022 г., протокол решения УС № 13)

Нормативно-правовую базу разработки рабочей программы дисциплины составляют:

- Федеральный государственный образовательный стандарт высшего образования бакалавриат по направлению подготовки 38.03.01 Экономика (приказ Минобрнауки России от 12.08.2020 г. № 954)

- Приказ «Об утверждении Порядка организации и осуществления образовательной деятельности по образовательным программам высшего образования – программам бакалавриата, программам специалитета, программам магистратуры» от 06 апреля 2021 г. № 245.

- Приказ «Об утверждении порядка перечней специальностей и направлений подготовки высшего образования» от 12 сентября 2013 г. № 1061.

- Основная профессиональная образовательная программа высшего образования направления подготовки бакалавриата 38.03.01 Экономика (направленность «Экономика организации»), утвержденная ректором 11.01.2021.

- Положение о комплектах оценочных материалов основной профессиональной образовательной программы высшего образования в АНОО ВО «Сибирский институт бизнеса и информационных технологий», утвержденное ректором 31.08.2020 г.

#### **1. ПЕРЕЧЕНЬ ПЛАНИРУЕМЫХ РЕЗУЛЬТАТОВ ОБУЧЕНИЯ ПО ДИСЦИПЛИНЕ, СООТНЕСЕННЫХ С ПЛАНИРУЕМЫМИ РЕЗУЛЬТАТАМИ ОСВОЕНИЯ ОПОП БАКАЛАВРИАТА**

*Цель дисциплины «Логистика»* - получение теоретических знаний об основных видах экономических моделей используемых в логистике по ее функциональным областям (управление запасами, транспортировка и т.д.);

- получение практических знаний в области построения и анализа систем массового обслуживания, управления запасами;

- изучение условий и факторов, обеспечивающих оптимальное использование материальных, трудовых и - финансовых ресурсов в экономических моделях;

получение навыков принятия управленческих решений с сфере оптимизации грузоперевозок.

*Задачи дисциплины:*

- научиться рассчитывать параметры систем массового обслуживания, используемых в логистике;

- получить навыки применения моделей управления запасами, в том числе в условиях дефицита;

- освоить методы оптимизации грузоперевозок, а также способы оптимального формирования складской сети с учетом потребностей клиентов и характеристики территории размещения.

В результате освоения ОПОП бакалавриата обучающийся должен овладеть следующими результатами обучения по дисциплине:

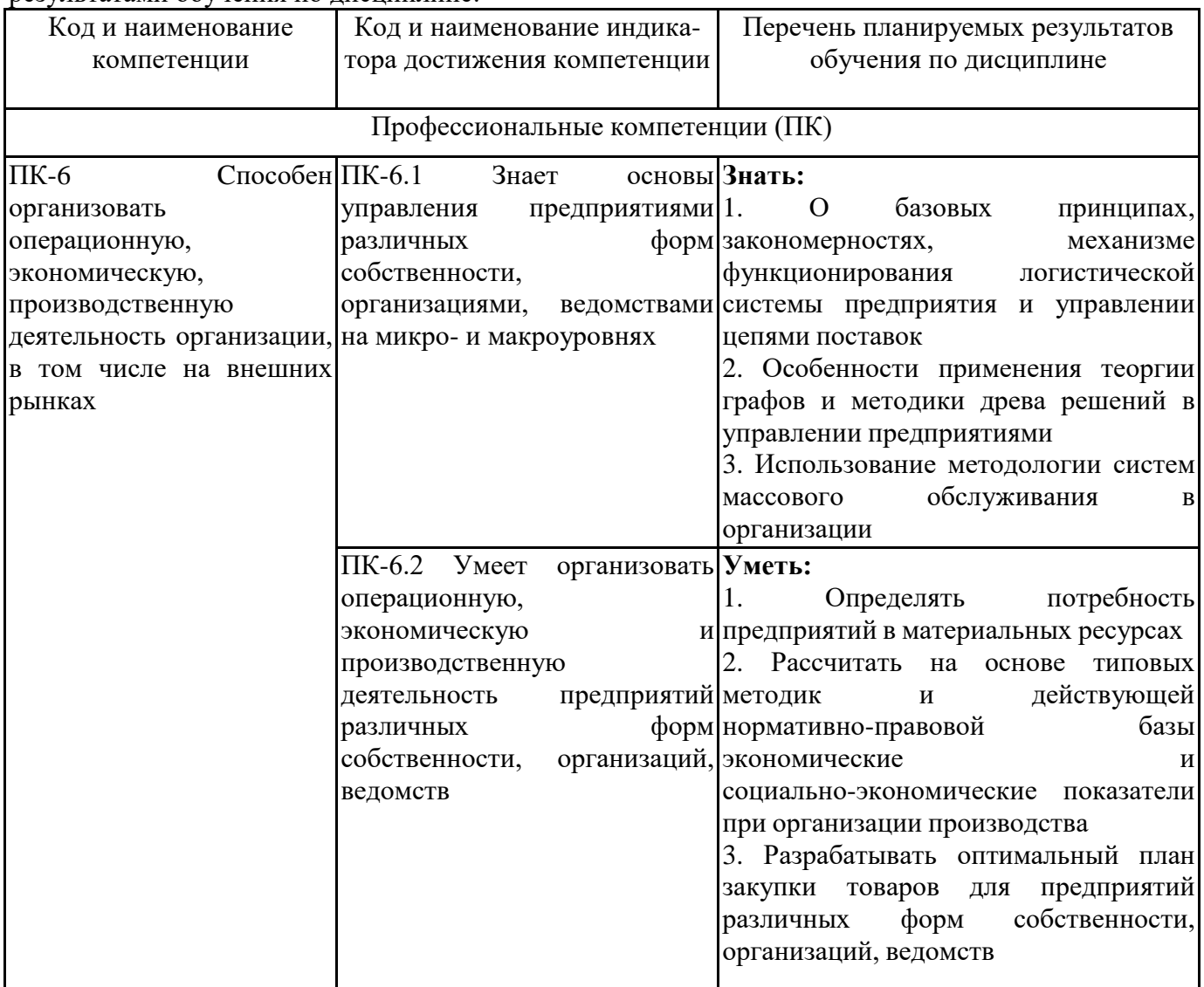

#### **2. МЕСТО ДИСЦИПЛИНЫ В СТРУКТУРЕ ОПОП БАКАЛАВРИАТА**

*Дисциплина «Логистика» входит в часть, формируемую участниками образовательных отношений, учебного плана блока «Дисциплины, модули» основной профессиональной образовательной программы.*

*Данная дисциплина предусмотрена учебным планом в 6 семестре - по очной форме обучения, в 7 семестре по очно-заочной и заочной формам обучения.*

При изучении данного курса студенты опираются на знания и умения, полученные в результате освоения следующих дисциплин:

"Практикум по экономике организации"

"Менеджмент"

Знания и умения, полученные в результате изучения данной дисциплины, используются в последующем для изучения:

"Производственный менеджмент"

"Риск-менеджмент"

"Система менеджмента качества"

"Страхование"

"Выполнение и защита выпускной квалификационной работы"

"Подготовка к сдаче и сдача государственного экзамена"

"Преддипломная практика"

#### **3. ОБЪЕМ ДИСЦИПЛИНЫ В ЗАЧЕТНЫХ ЕДИНИЦАХ С УКАЗАНИЕМ КОЛИЧЕСТВА АКАДЕМИЧЕСКИХ ЧАСОВ, ВЫДЕЛЕННЫХ НА КОНТАКТНУЮ РАБОТУ ОБУЧАЮЩИХСЯ С ПРЕПОДАВАТЕЛЕМ (ПО ВИДАМ ЗАНЯТИЙ) И НА САМОСТОЯТЕЛЬНУЮ РАБОТУ ОБУЧАЮЩИХСЯ**

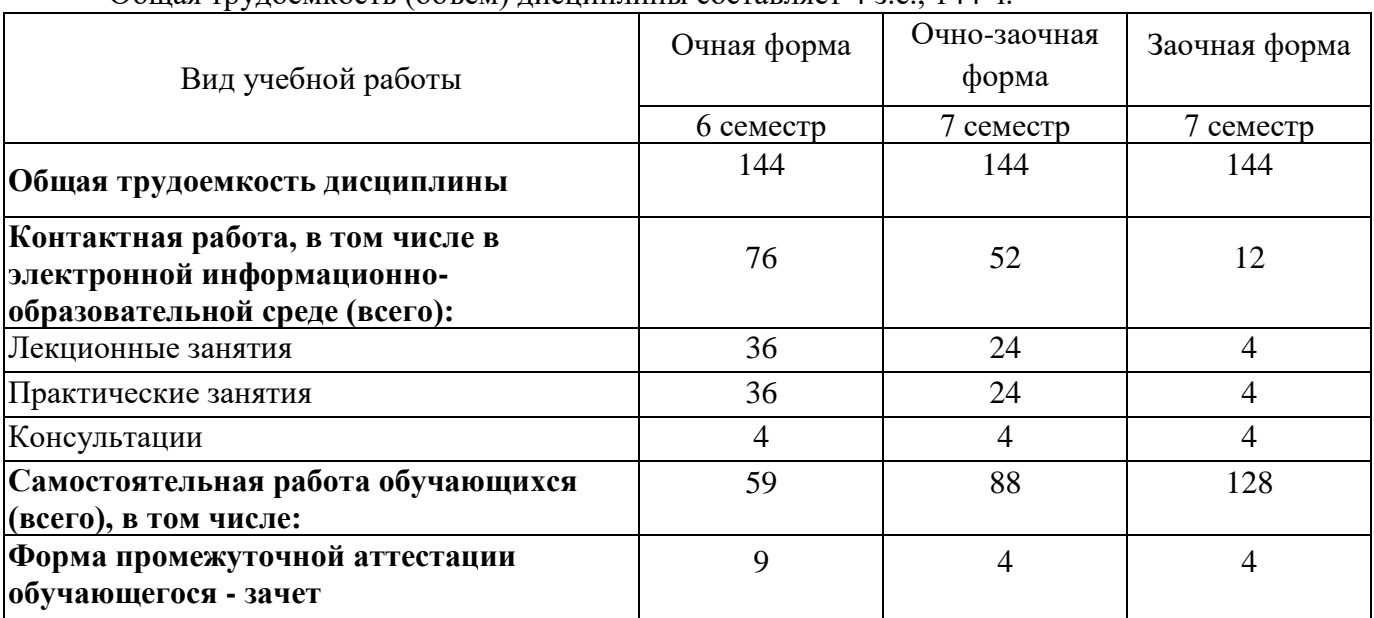

Общая трудоемкость (объем) дисциплины составляет 4 з.е., 144 ч.

**4. СОДЕРЖАНИЕ ДИСЦИПЛИНЫ, СТРУКТУРИРОВАННОЕ ПО ТЕМАМ (РАЗДЕЛАМ) С УКАЗАНИЕМ ОТВЕДЕННОГО НА НИХ КОЛИЧЕСТВА АКАДЕМИЧЕСКИХ ЧАСОВ И ВИДОВ УЧЕБНЫХ ЗАНЯТИЙ**

**4.1. Разделы дисциплины (модуля) и трудоемкость по видам учебных занятий (в часах)**

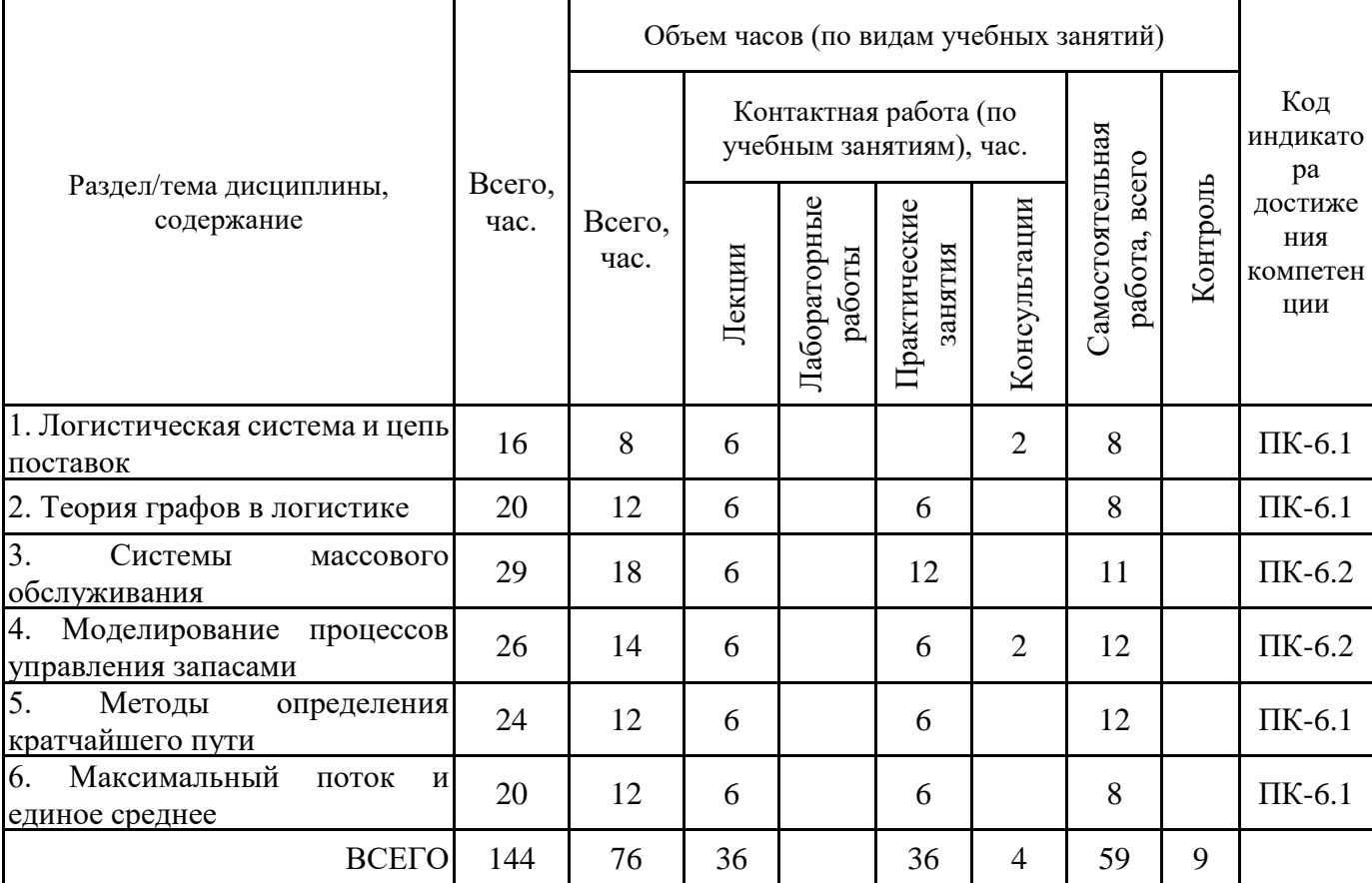

Формы текущего контроля – посещение и работа на лекционных и практических занятиях (собеседование, контрольная работа, круглый стол и дискуссия), практическое задание (кейс).

Форма промежуточной аттестации – зачёт.

7 семестр, очно-заочная форма обучения

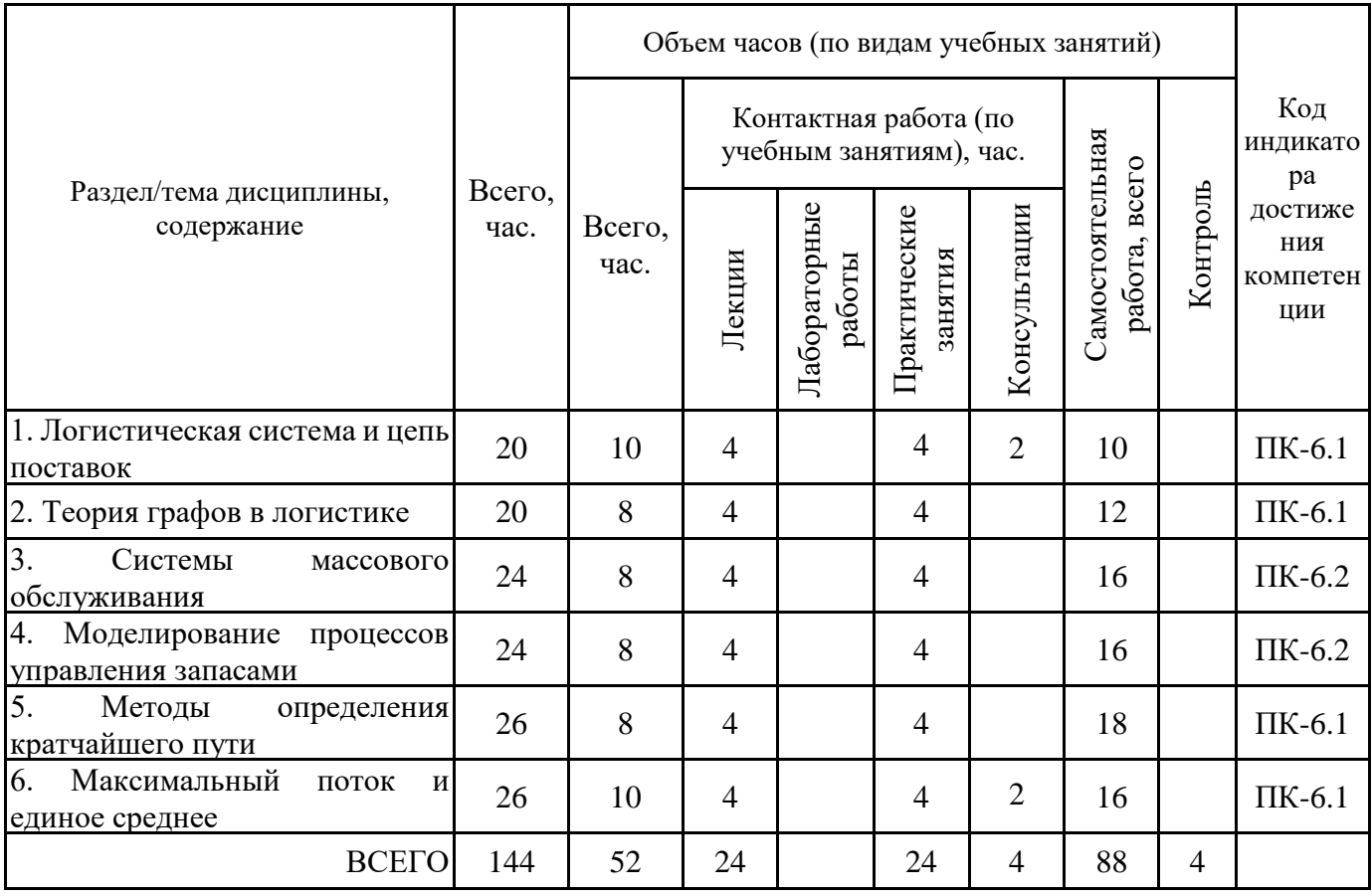

Формы текущего контроля – посещение и работа на лекционных и практических занятиях (собеседование, контрольная работа, круглый стол и дискуссия), практическое задание (кейс).

Форма промежуточной аттестации – зачёт.

7 семестр, заочная форма обучения

![](_page_5_Picture_302.jpeg)

Формы текущего контроля – посещение и работа на лекционных и практических занятиях (собеседование, контрольная работа, круглый стол и дискуссия), практическое задание (кейс).

Форма промежуточной аттестации – зачёт.

# **4.2. Содержание дисциплины, структурированное по разделам (темам)**

**Тема 1. Логистическая система и цепь поставок**

#### **Лекционные занятия 1.**

Исследование и прогнозирование поведения логистических систем. Классы моделей логистических систем. Описание экономических процессов в виде математических моделей. Модели логистических систем. Анализ логистических систем.

#### **Тема 2. Теория графов в логистике**

#### **Лекционные занятия 1.**

Основные понятия теории графов. Матрицы смежности и инцидентности в теории графов. Древо решений

#### **Практические занятия 2.**

Практическая работа 1. Теория графов

#### **Тема 3. Системы массового обслуживания**

#### **Лекционные занятия 1.**

Показательный закон распределения вероятностей. Простейший поток. Основные понятия теории массового обслуживания. Граф состояний. Уравнения Колмогорова. Предельные вероятности состояний. Процесс гибели и размножения. Одноканальная СМО с отказами. Многоканальная СМО с отказами (задача Эрланга). Одноканальная СМО с неограниченной очередью. Многоканальная СМО с неограниченной очередью

#### **Практические занятия 2.**

Контрольная работа 2. Системы массового обслуживания, ч.1

#### **Практические занятия 3.**

Контрольная работа 2. Системы массового обслуживания, ч.2

#### **Тема 4. Моделирование процессов управления запасами**

#### **Лекционные занятия 1.**

Основные понятия. Основная модель управления запасами. Модель экономичного размера партии. Скидка на количество. Модель производства партии продукции. Модель планирования дефицита. Случай невыполнения заявок. Случай выполнения заявок. Неопределенность и основная модель управления запасами. Уровневая система повторного заказа. Достижение минимальной стоимости. Достижение минимального уровня обслуживания. Циклическая система повторного заказа

#### **Практические занятия 2.**

Контрольная работа 4. Управление запасами

#### **Тема 5. Методы определения кратчайшего пути**

#### **Лекционные занятия 1.**

Метод присвоения меток. Задача о кратчайшем пути между двумя пунктами. Задачи для самостоятельного решения

#### **Практические занятия 2.**

Контрольная работа 5. Методы определения кратчайшего пути

#### **Тема 6. Максимальный поток и единое среднее**

#### **Лекционные занятия 1.**

Задача максимального потока. Задача единого среднего

#### **Практические занятия 2.**

Контрольная работа 6. Задача максимального потока и единого среднего

# **5. ПЕРЕЧЕНЬ УЧЕБНО-МЕТОДИЧЕСКОГО ОБЕСПЕЧЕНИЯ ДЛЯ САМОСТОЯТЕЛЬНОЙ РАБОТЫ ОБУЧАЮЩИХСЯ ПО ДИСЦИПЛИНЕ**

# **5.1. Виды и организация самостоятельной работы обучающихся**

Успешное освоение теоретического материала по дисциплине «Логистика» требует самостоятельной работы, нацеленной на усвоение лекционного теоретического материала, расширение и конкретизацию знаний. Самостоятельная работа студентов предусматривает следующие виды:

1. Аудиторная самостоятельная работа студентов - выполнение на практических занятиях заданий, закрепляющих полученные теоретические знания либо расширяющие их, а также выполнение разнообразных контрольных заданий индивидуального или группового характера (подготовка устных докладов или сообщений о результатах выполнения заданий, выполнение самостоятельных проверочных работ по итогам изучения отдельных вопросов и тем дисциплины);

2. Внеаудиторная самостоятельная работа студентов - подготовка к лекционным и практическим занятиям, повторение и закрепление ранее изученного теоретического материала, конспектирование учебных пособий и периодических изданий, изучение проблем, не выносимых на лекции, выполнение практических заданий, подготовка к тестированию по дисциплине, и/или выполнения итоговой работы. Большое значение в преподавании дисциплины отводится самостоятельному поиску студентами информации по отдельным теоретическим и практическим вопросам и проблемам.

Наиболее целесообразен следующий порядок изучения теоретических вопросов:

1. Изучение справочников (словарей, энциклопедий) с целью уяснения значения основных терминов, понятий, определений;

2. Изучение учебно-методических материалов для лекционных и практических занятий;

3. Изучение рекомендуемой основной и дополнительной литературы и электронных информационных источников;

4. Изучение дополнительной литературы и электронных информационных источников, определенных в результате самостоятельного поиска информации;

5. Самостоятельная проверка степени усвоения знаний по контрольным вопросам и/или заданиям;

6. Повторное и дополнительное (углубленное) изучение рассмотренного вопроса (при необходимости).

В процессе самостоятельной работы над учебным материалом рекомендуется составить конспект, где кратко записать основные положения изучаемой темы.

Переходить к следующему разделу можно после того, когда предшествующий материал понят и усвоен. В затруднительных случаях, встречающихся при

изучении курса, необходимо обратиться за консультацией к преподавателю.

При изучении дисциплины не рекомендуется использовать материалы, подготовленные неизвестными авторами, размещенные на неофициальных сайтах

неделового содержания. Желательно, чтобы используемые библиографические источники были изданы в последние 3-5 лет.

Задание на расчетно-графическую работу по дисциплине (приложение 8)

Название работы: Оптимальное планирование закупок при случайном спросе на товары Основные особенности:

1) Оформление работы выполняется на основе программы Ассистент (группа ВК Цифровизация+).

2) В качестве шифра, используется номер первой буквы фамилии студента. Например, если первой букве фамилии студента соответствует номер 2, следовательно, его шифр равен – 02. В данном примере, первая цифра шифра (предпоследняя) – 0, последняя – 2.

Если номер двухзначный, то ноль не нужно добавлять. Например 14, следовательно, его шифр равен – 14. В данном примере, первая цифра шифра (предпоследняя) – 1, последняя – 4.

Соответствия букв номерам:

А-1, Б-2, В-3, Г-4, Д-5, Е-6, Ж-7, З-8, И-9, К-10, Л-11, М-12, Н-13, О-14, П-15, Р-16, С-17, Т-18, У-19, Ф-20, Х-21, Ц-22, Ч-23, Ш-24, Щ-25, Э-26, Ю-27, Я-28.

![](_page_7_Picture_327.jpeg)

#### **5.2. Учебно-методическое обеспечение самостоятельной работы обучающихся.**

Учебно-методическое обеспечение самостоятельной работы обучающихся отражено в п.7 рабочей программы дисциплины «Логистика».

#### **6. КОМПЛЕКТЫ ОЦЕНОЧНЫХ МАТЕРИАЛОВ ДЛЯ ПРОВЕДЕНИЯ ПРОМЕЖУТОЧНОЙ АТТЕСТАЦИИ ОБУЧАЮЩИХСЯ ПО ДИСЦИПЛИНЕ**

#### **6.1. Перечень компетенций с указанием этапов их формирования в процессе освоения образовательной программы**

Освоение дисциплины направлено на формирование:

*профессиональных компетенций*

ПК-6 Cпособен организовать операционную, экономическую, производственную деятельность организации, в том числе на внешних рынках

Данные компетенции формируются в процессе изучения дисциплины на двух этапах:

этап 1 – текущий контроль;

этап 2 – промежуточная аттестация.

#### **6.2. Описание показателей и критериев оценивания компетенций на различных этапах их формирования, описание шкал оценивания**

Оценка компетенций на различных этапах их формирования осуществляется в соответствии с Положением о текущем контроле и промежуточной аттестации, Положением о балльной и рейтинговой системах оценивания и технологической картой дисциплины (Приложение 1), принятыми в Институте.

![](_page_8_Picture_206.jpeg)

*6.2.1. Показатели и критерии оценивания компетенций на этапе текущего контроля*

![](_page_9_Picture_151.jpeg)

#### *6.2.2. Показатели и критерии оценивания компетенций на этапе промежуточной аттестации*

Промежуточная аттестация по дисциплине проводится в форме зачёта в виде выполнения тестирования и/или итоговой работы.

Итоговые задания разрабатываются по основным вопросам теоретического материала и позволяют осуществлять промежуточный контроль знаний и степени усвоения материала.

При проведении промежуточной аттестации студентов по дисциплине «Логистика» могут формироваться варианты тестов, относящихся ко всем темам дисциплины.

Оценка знаний студентов осуществляется в соответствии с Положением о балльной и рейтинговой системах оценивания, принятой в Институте, и технологической картой дисциплины

![](_page_10_Picture_175.jpeg)

**6.3. Типовые контрольные задания или иные материалы, необходимые для оценки знаний, умений, навыков и (или) опыта деятельности, характеризующих этапы формирования компетенций в процессе освоения образовательной программы**

> *6.3.1. Типовые контрольные задания или иные материалы на этапе текущего контроля*

#### **Посещение и работа на лекционных и практических занятиях (собеседование, контрольная работа, круглый стол и дискуссия)**

При преподавании дисциплины "Логистика" применяют разнообразные образовательные технологии в зависимости от вида и целей учебных занятий.

Теоретический материал излагается на лекционных занятиях применительно к конкретным практическим ситуациям для большей наглядности.

Практические занятия по дисциплине "Логистика" ориентированы на закрепление теоретического материала, изложенного на лекционных занятиях, а также на приобретение дополнительных знаний, умений и практических навыков осуществления профессиональной деятельности посредством активизации и усиления самостоятельной деятельности обучающихся.

Большинство практических занятий ориентированы на индивидуальную работу по вариантам, на самостоятельную проработку проблемных вопросов, формат практических работ, также предполагает совместную работу в небольших группах для решения наиболее сложных, проблемных моментов.

Образцы индивидуальных заданий и критерии их оценивания приведены в приложениях.

#### **Письменное задание**

(Формируемые компетенции: ПК-6)

Письменные работы проводятся по заданиям представленным в приложениях 2-4:

- 1. Теория графов и древо решений в логистической системе предприятия(ПК6, З1, З2)
- 2. Системы массового обслуживания (часть 1) (ПК6, З3)
- 3. Системы массового обслуживания (часть 2) (ПК6, З3)

Варианты работ определяются по начальной букве фамилии студента.

#### **Практическое задание**

(Формируемые компетенции: ПК-6)

Практические работы проводятся по заданиям представленным в приложениях 5-7:

1. Моделирование процессов управления запасами (ПК6, У1)

2. Методы определения кратчайшего пути при формировании плана закупки товаров (ПК6, У3)

3. Задача максимального потока и единого среднего при организации производства в организации (ПК6, У2)

Варианты работ определяются по начальной букве фамилии студента.

*6.3.2. Типовые контрольные задания или иные материалы на этапе промежуточной аттестации*

(Формируемые компетенции: ПК-6)

Образцы тестовых заданий к промежуточной аттестации представлены в Приложении 9.

Вопросы на этапе промежуточной аттестации:

- 1. Исследование и прогнозирование поведения логистических систем (ПК6, З1)
- 2. Модели логистических систем (ПК6, З1)
- 3. Анализ логистических систем (ПК6, З1)
- 4. Классификация видов моделирования систем логистики (ПК6, З1)
- 5. Этапы построения математических моделей (ПК6, З1)
- 6. Типовые задачи исследования операций (ПК6, З1)
- 7. Математический инструментарий исследования операций (ПК6, З1)
- 8. Методы прогнозирования в исследованиях логистики и УЦП (ПК6, З1)

 9. Основные понятия теории массового обслуживания: показательный закон распределения вероятностей, простейший поток, граф состояний (ПК6, З3)

10. Уравнения Колмогорова (ПК6, З3)

- 11. Предельные вероятности состояний (ПК6, З3)
- 12. Процесс гибели и размножения (ПК6, З3)
- 13. Одноканальная СМО с отказами (ПК6, З3)
- 14. Многоканальная СМО с отказами (задача Эрланга) (ПК6, З3)
- 15. Одноканальная СМО с неограниченной очередью (ПК6, З3)
- 16. Многоканальная СМО с неограниченной очередью (ПК6, З3)
- 17. Основные понятия теории графов (ПК6, З2)
- 18. Матрицы смежности и инцидентности в теории графов (ПК6, З2)
- 19. Древо решений (ПК6, З2)
- 20. Основная модель управления запасами (ПК6, У1)
- 21. Модель экономичного размера партии. Скидка на количество (ПК6, У1)
- 22. Модель производства партии продукции (ПК6, У1)
- 23. Модель планирования дефицита. Случай невыполнения заявок (ПК6, У1)
- 24. Модель планирования дефицита. Случай выполнения заявок (ПК6, У1)
- 25. Неопределенность и основная модель управления запасами (ПК6, У1)

26. Уровневая система повторного заказа. Достижение минимальной стоимости. Достижение минимального уровня обслуживания (ПК6, У1)

- 27. Циклическая система повторного заказа (ПК6, У1)
- 28. Задача определения кратчайшего пути (ПК6, У3)
- 29. Задача определения максимального потока (ПК6, У2)
- 30. Задача единого среднего (ПК6, У2)

1. ЗАДАЧА. Среднее число самолетов, прибывающих в аэропорт за 1 минуту, равно 7. Найти вероятность того, что за t=5 минут прибудут: а) 4 самолета; б) не менее трех самолетов. Поток предполагается простейшим.

2. ЗАДАЧА. Одноканальная телефонная линия. Заявка-вызов, поступившая в момент, когда линия занята, получает отказ. Простейший поток заявок поступает с интенсивностью 80 звонков в час. Время обслуживания это случайная величина, которая подчиняется экспоненциальному закону распределения. Средняя продолжительность разговора 8 мин. Определить следующие показатели эффективности работы СМО: 1) Абсолютная пропускная способность. 2) Относительная пропускная способность. 3) Вероятность того, что заявка покинет СМО необслуженной.

3. ЗАДАЧА. Пятиканальная телефонная линия. Заявка-вызов, поступившая в момент, когда все линии (n = 5) заняты, получает отказ. Простейший поток заявок поступает с интенсивностью 50 звонков в час. Время обслуживания это случайная величина, которая подчиняется экспоненциальному закону распределения. Средняя продолжительность разговора 8 мин. Определить следующие показатели эффективности работы СМО: 1) Абсолютная пропускная способность. 2) Относительная пропускная способность. 3) Вероятность того, что заявка покинет СМО необслуженной.

4. ЗАДАЧА. Магазин с одним продавцом. Предполагается, что простейший поток поступает с интенсивностью 50 человек/ч. Время обслуживания покупателя - случайная величина, которая подчиняется экспоненциальному закону распределения с параметром 65 человек/ч, определить: 1) Среднее время пребывания покупателя в очереди. 2) Среднюю длину очереди. 3) Среднее число покупателей в магазине.

5. ЗАДАЧА. Магазин с тремя продавцами. Предполагается, что простейший поток поступает с интенсивностью 40 человек/ч. Время обслуживания покупателя - случайная величина, которая подчиняется экспоненциальному закону распределения с параметром 20 человек/ч, определить: 1) Среднее время пребывания покупателя в очереди. 2) Среднюю длину очереди. 3) Среднее число покупателей в магазине.

6. ЗАДАЧА. Годовой спрос  $D = 6000$  единиц, стоимость подачи заказа  $Co = 30$  руб./заказ, издержки хранения единицы товара равны Ch= 350 руб./год, время доставки 6 дней, 1 год = 250 рабочих дней.

Найти оптимальный размер заказа, издержки, уровень повторного заказа и периодичность заказов.

7. ЗАДАЧА. Годовой спрос D= 7000 единиц, стоимость организации производственного цикла Cs= 250 руб., издержки хранения одной единицы Ch= 25 руб./год. Найти экономичный размер партии, издержки, число циклов за год, длительность цикла.

8. ЗАДАЧА. Годовой спрос D = 2200 единиц, стоимость подачи заказа Co= 45 руб./заказ, закупочная цена C= 50 руб./единицу, годовая стоимость хранения одной единицы составляет 25% от ее цены. Можно получить скидку в 7% у поставщиков, если размер заказа будет не меньше 120 единиц. Стоит ли воспользоваться скидкой? Определить максимальный размер партии, при котором целесообразно воспользоваться скидкой.

9. ЗАДАЧА. Темп производства P = 120 единиц/день, темп использования D = 30 единиц/день. Годовые издержки хранения Ch = 12 руб./единицу. Стоимость организации производственного цикла Cs = 220 руб. Найти экономичный размер партии, общие издержки, число циклов за год и длительность цикла.

10. ЗАДАЧА. Годовой спрос D = 600 единиц, стоимость подачи заказа Cо = 30 руб./заказ, издержки хранения одной единицы Ch=7 руб./год, годовая стоимость отсутствия запасов Cb=80 руб./единицу. Сравнить 2 модели: основную и с дефицитом (заявки не выполняются).

11. ЗАДАЧА. Годовой спрос D=3000 единиц, стоимость подачи заказа Cо=25 руб./заказ, издержки хранения одной единицы Ch=110 руб./год, годовая стоимость отсутствия запасов Cb=200 руб./единицу. Сравнить три модели: основную и две с дефицитом для случаев невыполнения и выполнения заявок.

12. ЗАДАЧА. Средний годовой спрос D=120 единиц за 300 рабочих дней, стоимость подачи заказов Cо=52 рубля/заказ, издержки хранения одной единицы Сh=20 рублей/год, годовая стоимость отсутствия запасов Cb=22 рубля за единицу. Время поставки – 5 дней. Сколько нужно заказывать и когда, если цель минимизировать общие издержки?

Спрос 0 1 2 3 4 5 6 Частота 7 2 5 10 15 5 4

13. ЗАДАЧА. Построить орграф по следующей матрице смежности 0 1 0 1 1 0 1 0 1 1 0 1 1 0 1 0 14. ЗАДАЧА. Построить граф по следующим данным из матрицы смежности 0 1 0 0 1 0 1 1 1 0 1 0 0 1 0

#### **6.4. Методические материалы, определяющие процедуры оценивания знаний, умений, навыков и (или) опыта деятельности, характеризующие этапы формирования компетенций**

Процедура оценивания знаний, умений, навыков и (или) опыта деятельности обучающихся по дисциплине «Логистика» основана на использовании Положения о балльной и рейтинговой системах оценивания, принятой в институте, и технологической карты дисциплины.

![](_page_13_Picture_198.jpeg)

Максимальное количество баллов по дисциплине – 100. Максимальное количество баллов по результатам текущего контроля – 75.

Максимальное количество баллов на экзамене – 25.

Уровень подготовленности обучающегося соответствует трехуровневой оценке компетенций в зависимости от набранного количества баллов по дисциплине.

![](_page_13_Picture_199.jpeg)

Шкала итоговых оценок успеваемости по дисциплине «Логистика» соответствует Положению о балльной и рейтинговой системах оценивания и отражена в технологической карте дисциплины.

![](_page_14_Picture_202.jpeg)

Экзамен

![](_page_14_Picture_203.jpeg)

### **7. ПЕРЕЧЕНЬ ОСНОВНОЙ И ДОПОЛНИТЕЛЬНОЙ УЧЕБНОЙ ЛИТЕРАТУРЫ, НЕОБХОДИМОЙ ДЛЯ ОСВОЕНИЯ ДИСЦИПЛИНЫ**

#### *Основная литература:*

1. Тебекин, А. В. Логистика : учебник / А. В. Тебекин. – 3-е изд., стер. – Москва : Дашков и К°, 2021. – 355 с. : ил., табл., схем., граф. – Режим доступа: https://biblioclub.ru/index.php?page=book&id=621942

2. Левкин Г. Г., Заруднев Д. И. Логистика распределения [Электронный ресурс]:учебное пособие. - Москва, Берлин: Директ-Медиа, 2020. - 111 с. – Режим доступа: https://biblioclub.ru/index.php?page=book&id=598538

3. Коломиец А. И. Логистика [Электронный ресурс]:учебное пособие. - Москва, Берлин: Директ-Медиа, 2020. - 261 с. – Режим доступа: https://biblioclub.ru/index.php? page=book&id=598778

#### **8. ПЕРЕЧЕНЬ РЕСУРСОВ ИНФОРМАЦИОННО- ТЕЛЕКОММУНИКАЦИОННОЙ СЕТИ "ИНТЕРНЕТ", НЕОБХОДИМЫХ ДЛЯ ОСВОЕНИЯ ДИСЦИПЛИНЫ**

*Информационные ресурсы образовательной организации:*

1. http://www.sibit.sano.ru/ - официальный сайт образовательной организации.

2. http://do.sano.ru - система дистанционного обучения Moodle (СДО Moodle).

3. http://www.edic.ru - Большой энциклопедический и исторический словари онлайн.

4. http://www.garant.ru/ - Справочная правовая система «Гарант».

5. http://www.ksrf.ru - Сайт Конституционного Суда Российской Федерации.

6. http://lib.perm.ru - электронная библиотека по различным отраслям информатики и информационных технологий.

7. http://rostrud.ru - Федеральная служба по труду и занятости .

8. http://www.inpravo.ru/ - Правовой портал .

9. http://www.ebiblioteka.ru/ - базы данных East View.

#### **9. МЕТОДИЧЕСКИЕ УКАЗАНИЯ ДЛЯ ОБУЧАЮЩИХСЯ ПО ОСВОЕНИЮ ДИСЦИПЛИНЫ**

Учебный план курса «Логистика» предполагает в основе изучения предмета использовать лекционный материал и основные источники литературы, а в дополнение - практические занятия. Кроме традиционных лекций и практических занятий (перечень и объем которых указаны) целесообразно в процессе обучения использовать и активные формы обучения.

Примерный перечень активных форм обучения:

1) индивидуальные творческие задания;

2) творческие задания в группах;

3) практические работы.

На лекциях студенты должны получить систематизированный материал по теме занятия: основные понятия и положения, классификации изучаемых явлений и процессов, алгоритмы и методики оптимизации логистических процессов и т.д.

Практические занятия предполагают более детальную проработку темы по каждой изучаемой проблеме, анализ практических аспектов логистики. Освоение всех разделов курса предполагает приобретение студентами навыков самостоятельного анализа инструментов логистики, умение работать с научной литературой.

При изучении курса наряду с овладением студентами теоретическими положениями курса уделяется внимание приобретению практических навыков с тем,

чтобы они смогли успешно применять их в своей профессиональной деятельности. Большое значение при проверке знаний и умений придается тестированию по темам курса.

Основная учебная литература, представленная учебниками и учебными пособиями, охватывает все разделы программы по дисциплине «Логистика». Она изучается студентами в процессе подготовки к практическим занятиям. Дополнительная учебная литература рекомендуется для самостоятельной работы по подготовке к практическим занятиям, при написании выполнении расчетно-графической работы.

#### **10. СОВРЕМЕННЫЕ ПРОФЕССИОНАЛЬНЫЕ БАЗЫ ДАННЫХ И ИНФОРМАЦИОННЫЕ СПРАВОЧНЫЕ СИСТЕМЫ**

При подготовке и проведении учебных занятий по дисциплине студентами и преподавателями используются следующие современные профессиональные базы данных и информационно-справочные системы:

1. Электронная библиотечная система «Университетская библиотека онлайн» (договор № 109-08/2021 на оказание услуг по предоставлению доступа к электронным изданиям базовой коллекции ЭБС «Университетская библиотека онлайн» от 01 сентября 2021 г. (http://www.biblioclub.ru).

2. Интегрированная библиотечно-информационная система ИРБИС64 (договор № С 2-08 -20 о поставке научно-технической продукции – Системы Автоматизации Библиотек ИРБИС64 – от 19 августа 2020 г., в состав которой входит База данных электронного каталога библиотеки СИБИТ Web-ИРБИС 64 (http://lib.sano.ru).

3. Справочно-правовая система КонсультантПлюс (дополнительное соглашение №1 к договору № 11/01-09 от 01.09.2009).

4. Электронная справочная система ГИС Омск.

#### **11. МАТЕРИАЛЬНО-ТЕХНИЧЕСКОЕ И ПРОГРАММНОЕ ОБЕСПЕЧЕНИЕ, НЕОБХОДИМОЕ ДЛЯ ОСУЩЕСТВЛЕНИЯ ОБРАЗОВАТЕЛЬНОГО ПРОЦЕССА ПО ДИСЦИПЛИНЕ**

Для проведения учебных занятий по дисциплине используются следующие помещения, оснащенные оборудованием и техническими средствами обучения:

![](_page_16_Picture_281.jpeg)

![](_page_17_Picture_228.jpeg)

![](_page_18_Picture_306.jpeg)

![](_page_19_Picture_252.jpeg)

NumberLicense: 69201333 OPEN 99384269ZZE1912 (коммерческая лицензия, иностранный производитель) ; JoyClass, Договор №36/15-Л от 26.10.2015 г. СППР "Выбор", Договор № 10 от 06.02.2018 г. NetBeansIDE, лицензия freeware (свободно распространяемое ПО, иностранный производитель); MicrosoftVisualStudio 2017 CE (С#, С++), лицензия freeware (свободно распространяемое ПО, иностранный производитель); MicrosoftVisualStudio 2010 Express, лицензия freeware (свободно распространяемое ПО, иностранный производитель); MicrosoftVisualStudioCommunity, лицензия freeware (свободно распространяемое ПО, иностранный производитель); MicrosoftSQL 2010 Express, лицензия freeware (свободно распространяемое ПО, иностранный производитель); Notepad ++, лицензия freeware (свободно распространяемое ПО, иностранный производитель); MySQL, лицензия freeware (свободно распространяемое ПО, иностранный производитель); OracleSQLDeveloper, лицензия freeware; MicrosoftSOAPToolkit, лицензия freeware (свободно распространяемое ПО, иностранный производитель); CADE, лицензия freeware (свободно распространяемое ПО, иностранный производитель); Denwer 3 webserver, лицензия freeware (свободно распространяемое ПО, иностранный производитель); Dev-C++, лицензия freeware; IDEEclipse, лицензия freeware (свободно распространяемое ПО, иностранный производитель); JDK 6, лицензия freeware (свободно распространяемое ПО, иностранный производитель); Freepascal, лицензия freeware (свободно распространяемое ПО, иностранный производитель); Lazarus, лицензия freeware (свободно распространяемое ПО, иностранный производитель); Geany, лицензия freeware (свободно распространяемое ПО, иностранный производитель); JavaDevelopmentKit, лицензия freeware (свободно распространяемое ПО, иностранный производитель); TheRProject, лицензия freeware 9 (свободно распространяемое ПО, иностранный производитель); NetBeansIDE8, лицензия freeware (свободно распространяемое ПО, иностранный производитель); StarUML 5.0.2, лицензия freeware (свободно распространяемое ПО, иностранный производитель); EViews 9 StudentVersionLite, лицензия freeware (свободно распространяемое ПО, иностранный производитель); Gretl, лицензия freeware (свободно распространяемое ПО, иностранный

![](_page_21_Picture_267.jpeg)

распространяемое ПО, иностранный производитель); Microsoft Visual Studio Community, лицензия freeware (свободно распространяемое ПО, иностранный производитель); Microsoft SQL 2010 Express, лицензия freeware (свободно распространяемое ПО, иностранный производитель); Notepad ++, лицензия freeware (свободно распространяемое ПО, иностранный производитель); MySQL, лицензия freeware (свободно распространяемое ПО, иностранный производитель); Oracle SQL Developer, лицензия freeware (свободно распространяемое ПО, иностранный производитель); Microsoft SOAP Toolkit, лицензия freeware (свободно распространяемое ПО, иностранный производитель); CADE, лицензия freeware (свободно распространяемое ПО, иностранный производитель); Denwer 3 web server, лицензия freeware (свободно распространяемое ПО, иностранный производитель); Dev-C++, лицензия freeware (свободно распространяемое ПО, иностранный производитель); IDE Eclipse, лицензия freeware (свободно распространяемое ПО, иностранный производитель); JDK 6, лицензия freeware (свободно распространяемое ПО, иностранный производитель); Freepascal, лицензия freeware (свободно распространяемое ПО, иностранный производитель); Lazarus, лицензия freeware (свободно распространяемое ПО, иностранный производитель); Geany, лицензия freeware (свободно распространяемое ПО, иностранный производитель); Java Development Kit, лицензия freeware (свободно распространяемое ПО, иностранный производитель); The R Project, лицензия freeware (свободно распространяемое ПО, иностранный производитель); NetBeans IDE8, лицензия freeware (свободно распространяемое ПО, иностранный производитель); StarUML 5.0.2, лицензия freeware (свободно распространяемое ПО, иностранный производитель); EViews 9 Student Version Lite, лицензия freeware (свободно распространяемое ПО, иностранный производитель); Gretl, лицензия freeware (свободно распространяемое ПО, иностранный производитель); Matrixer, лицензия freeware (свободно распространяемое ПО, иностранный производитель); Maxima, лицензия freeware; Xmind, лицензия freeware (свободно распространяемое ПО, иностранный производитель); BPWIN, лицензия freeware (свободно распространяемое ПО, иностранный производитель); Gimp, лицензия freeware

![](_page_23_Picture_224.jpeg)

![](_page_24_Picture_285.jpeg)

![](_page_25_Picture_198.jpeg)

Для проведения учебных занятий по дисциплине используются следующие комплекты лицензионного и свободно распространяемого программного обеспечения, в том числе отечественного производства:

![](_page_25_Picture_199.jpeg)

![](_page_26_Picture_126.jpeg)

#### **12. СРЕДСТВА АДАПТАЦИИ ПРЕПОДАВАНИЯ ДИСЦИПЛИНЫ К ПОТРЕБНОСТЯМ ЛИЦ С ОГРАНИЧЕННЫМИ ВОЗМОЖНОСТЯМИ ЗДОРОВЬЯ И ИНВАЛИДОВ**

В случае необходимости, обучающимся из числа лиц с ограниченными возможностями здоровья и инвалидов (по заявлению обучающегося) могут предлагаться одни из следующих вариантов восприятия информации с учетом их индивидуальных психофизических особенностей, в том числе с применением электронного обучения и дистанционных технологий:

- для лиц с нарушениями зрения: в печатной форме увеличенным шрифтом; в форме электронного документа; в форме аудиофайла (перевод учебных материалов в аудиоформат); в печатной форме на языке Брайля; индивидуальные консультации с привлечением тифлосурдопереводчика; индивидуальные задания и консультации.

- для лиц с нарушениями слуха: в печатной форме; в форме электронного документа; видеоматериалы с субтитрами; индивидуальные консультации с привлечением сурдопереводчика; индивидуальные задания и консультации.

- для лиц с нарушениями опорнодвигательного аппарата: в печатной форме; в форме электронного документа; в форме аудиофайла; индивидуальные задания и консультации.

При проведении процедуры оценивания результатов обучения инвалидов и лиц с ограниченными возможностями здоровья предусматривается использование технических средств, необходимых им в связи с их индивидуальными особенностями. Эти средства могут быть предоставлены вузом или могут использоваться собственные технические средства. Проведение процедуры оценивания результатов обучения инвалидов и лиц с ограниченными возможностями здоровья допускается с использованием дистанционных образовательных технологий.

При необходимости инвалидам и лицам с ограниченными возможностями здоровья предоставляется дополнительное время для подготовки ответа на выполнение заданий текущего контроля. Процедура проведения промежуточной аттестации для обучающихся с ограниченными возможностями здоровья и обучающихся инвалидов устанавливается с учётом индивидуальных психофизических особенностей. Промежуточная аттестация может проводиться в несколько этапов.

### Технологическая карта дисциплины

![](_page_27_Picture_27.jpeg)

![](_page_27_Picture_28.jpeg)

«  $\rightarrow$  20  $\Gamma$ .

Преподаватель

(уч. степень, уч. звание, должность, ФИО преподавателя)

Подпись

 $\mathcal{L}$ 

### Приложение 2

### Контрольная работа №2

Системы массового обслуживания (часть 1)

Работа выполняется на отдельных листах, где указывается фамилия и инициалы студента, номер варианта, группы, дата и номер работы.

Задание 1 (1 балл). Случайная величина Х распределена по показательному закону, ее плотность распределения вероятностей имеет вид:

$$
f(x) = \begin{cases} 0, x < 0, \\ ae^{-ax}, x \ge 0 \end{cases}
$$

Найдите стандартное отклонение и дисперсию.

![](_page_28_Picture_54.jpeg)

Задание 2 (2 балла). Среднее число самолетов, прибывающих в аэропорт за 1 минуту, равно  $a$ . Найти вероятность того, что за t= $b$  минут прибудут:

a)  $c$  самолетов;

б) не менее трех самолетов.

Поток предполагается простейшим.

![](_page_28_Picture_55.jpeg)

Задание 3 (5 баллов). Найти предельные вероятности для следующей системы:

![](_page_28_Figure_14.jpeg)

Оценить среднюю эффективность системы, если в состояниях S<sub>0</sub>, S<sub>1</sub>, S<sub>2</sub>,  $S_3$  система приносит g, h, k, m денежных единиц дохода соответственно.

![](_page_29_Picture_17.jpeg)

Задание 4 (2 балла). Найти предельные вероятности для процесса гибели и размножения, размеченный граф состояний которого имеет следующий вид:

![](_page_29_Figure_3.jpeg)

![](_page_29_Picture_18.jpeg)

![](_page_30_Picture_1.jpeg)

Контрольная работа №3 Системы массового обслуживания (часть 2)

Работа выполняется на отдельных листах, где указывается фамилия и инициалы студента, номер варианта, группы, дата и номер работы.

# Во всех задачах необходимо начертить граф состояний системы!

Задание 1. Одноканальная телефонная линия. Заявка-вызов, поступившая в момент, когда линия занята, получает отказ. Простейший поток заявок поступает с интенсивностью  $\lambda = a$  звонков в час. Время обслуживания это случайная величина, которая подчиняется экспоненциальному закону распределения. Средняя продолжительность разговора  $t_{\text{o6cm}} = b$  мин. Определить следующие показатели эффективности работы СМО:

- 1) Абсолютная пропускная способность.
- 2) Относительная пропускная способность.
- 3) Вероятность того, что заявка покинет СМО необслуженной.

![](_page_30_Picture_88.jpeg)

Задание 2. Пятиканальная телефонная линия. Заявка-вызов, поступившая в момент, когда все линии (n = 5) заняты, получает отказ. Простейший поток заявок поступает с интенсивностью  $\lambda = a$  звонков в час. Время обслуживания это случайная величина, которая подчиняется экспоненциальному закону распределения. Средняя продолжительность разговора  $t_{\text{off}} = b$  мин. Определить следующие показатели эффективности работы СМО:

- 1) Абсолютная пропускная способность.
- 2) Относительная пропускная способность.
- 3) Вероятность того, что заявка покинет СМО необслуженной.
- 4) Вероятность того, что все обслуживающие каналы свободны.
- 5) Вероятность того, что в системе с требований.
- 6) Среднее число свободных от обслуживания каналов.
- 7) Коэффициент простоя каналов.
- 8) Среднее число занятых обслуживанием каналов.

| Вари- |  |  |  |  |  |  |  |  |  |  |  |  |                                                                                           |  |  |  |
|-------|--|--|--|--|--|--|--|--|--|--|--|--|-------------------------------------------------------------------------------------------|--|--|--|
| ант   |  |  |  |  |  |  |  |  |  |  |  |  |                                                                                           |  |  |  |
|       |  |  |  |  |  |  |  |  |  |  |  |  | 60 70 40 80 70 60 80 70 40 60 40 60 40 40 50 70 90 90 50 70 40 80 40 90 80 40 60 50 60 50 |  |  |  |
|       |  |  |  |  |  |  |  |  |  |  |  |  |                                                                                           |  |  |  |
|       |  |  |  |  |  |  |  |  |  |  |  |  |                                                                                           |  |  |  |

9) Коэффициент загрузки каналов.

**Задание 3**. Магазин с одним продавцом. Предполагается, что простейший поток поступает с интенсивностью  $\lambda = a$  человек/ч. Время обслуживания покупателя – случайная величина, которая подчиняется экспоненциальному закону распределения с параметром  $\mu = b$  человек/ч, определить:

- 1) Среднее время пребывания покупателя в очереди.
- 2) Среднюю длину очереди.
- 3) Среднее число покупателей в магазине.
- 4) Среднее время пребывания покупателя в магазине.
- 5) Вероятность того, что в магазине не окажется покупателей.
- 6) Вероятность того, что в магазине окажется ровно *c* покупателей.

![](_page_31_Picture_1259.jpeg)

**Задание 4**. Магазин с тремя продавцами. Предполагается, что простейший поток поступает с интенсивностью  $\lambda = a$  человек/ч. Время обслуживания покупателя – случайная величина, которая подчиняется экспоненциальному закону распределения с параметром  $\mu = b$  человек/ч, определить:

- 1) Среднее время пребывания покупателя в очереди.
- 2) Среднюю длину очереди.
- 3) Среднее число покупателей в магазине.
- 4) Среднее время пребывания покупателя в магазине.
- 5) Вероятность того, что в магазине не окажется покупателей.

![](_page_31_Picture_1260.jpeg)

6) Вероятность того, что в магазине окажется ровно *c* покупателей.

# **Контрольная работа №1** Теория графов

Работа выполняется на отдельных листах, где указывается фамилия и инициалы студента, номер варианта, группы, дата и номер работы.

### *Во всех задачах необходимо начертить граф состояний системы!*

**Задание 1 (5 баллов)**. Построить орграф по следующей матрице смежности

![](_page_32_Picture_1276.jpeg)

![](_page_32_Picture_1277.jpeg)

**Задание 2 (5 баллов)**. Построить граф по следующим данным из матрицы смежности.

![](_page_33_Picture_1242.jpeg)

![](_page_33_Picture_1243.jpeg)

**Задание 3 (5 баллов)**. Предприниматель провел анализ, связанный с открытием магазина. Если он откроет большой магазин, то при благоприятном состоянии рынка получит прибыль **a** млн. руб., при неблагоприятном – понесет убытки **b** млн. руб. Маленький магазин принесет ему 30 млн. руб. прибыли при благоприятном состоянии рынка и при неблагоприятном – понесет убытки 10 млн. Возможность благоприятного и неблагоприятного состояния рынка оценивается одинаково. Исследование рынка, которое может провести специалист, обойдется предпринимателю в 5 млн. руб. Специалист считает, что с вероятностью 0,6 состояние рынка окажется благоприятным. В тоже время при положительном заключении состояние рынка окажется благоприятным лишь с вероятностью 0,9. При отрицательном заключении с вероятностью 0,12 состояние рынка может оказаться благоприятным. Используйте древо решений для того, чтобы помочь предпринимателю принять решение. Следует ли заказать проведение обследования состояния рынка? Следует ли открыть большой магазин? Какова ожидаемая стоимостная оценка наилучшего решения?

![](_page_34_Picture_308.jpeg)

![](_page_35_Picture_1.jpeg)

## Контрольная работа №4

Моделирование процессов управления запасами

Работа выполняется на отдельных листах, где указывается фамилия и инициалы студента, номер варианта, группы, дата и номер работы.

Задача 1. Годовой спрос *а* единиц, стоимость подачи заказа b руб./заказ, издержки хранения единицы товара равны с руб./год, время доставки  $d$  дней, 1 год = е рабочих дней.

Найти оптимальный размер заказа, издержки, уровень повторного заказа и периодичность заказов

![](_page_35_Picture_57.jpeg)

Задача 2. Годовой спрос а единиц, стоимость подачи заказа **b** руб./заказ, закупочная цена с руб./единицу, годовая стоимость хранения одной единицы составляет  $d$  % от ее цены. Можно получить скидку в  $e$  % у поставщиков, если размер заказа будет не меньше  $f$  единиц.

Стоит ли воспользоваться скидкой? Определить максимальный размер партии, при котором целесообразно воспользоваться скидкой.

![](_page_35_Picture_58.jpeg)

![](_page_36_Picture_71.jpeg)

Задача 3. Темп производства а единиц/день, темп использования **b** единиц/день. Годовые издержки хранения с руб./единицу. Стоимость организации производственного цикла  $d$  руб. В году - 300 рабочих дней.

Найти экономичный размер партии, общие издержки, число циклов за гол и ллительность никла.

![](_page_36_Picture_72.jpeg)

Задача 4. Годовой спрос а единиц, стоимость подачи заказа b руб./заказ, издержки хранения одной единицы с руб./год, годовая стоимость отсутствия запасов  $d$  руб./единицу.

Сравнить и выбрать лучшую из трех следующих моделей: основная и две с дефицитом для случаев невыполнения и выполнения заявок.

![](_page_36_Picture_73.jpeg)

Задача 5. Средний годовой спрос  $a$  единиц за  $b$  рабочих дней, стоимость подачи заказов с рублей/заказ, издержки хранения одной единицы  $d$  рублей/год, годовая стоимость отсутствия запасов е рублей за единицу. Время поставки –  $f$  дней. Спрос на товар в течение периода поставки был следующий: 0 шт.-*g*; 1 шт.-*h*; 2-*i*; 3-*j*; 4-*k*; 5-*m*; 6-*n*; 7-*o*; 8-*p*. Сколько нужно заказывать и когда, если цель - минимизировать общие издержки?

![](_page_36_Picture_74.jpeg)

![](_page_37_Picture_693.jpeg)

![](_page_38_Picture_1.jpeg)

Контрольная работа №5 Методы определения кратчайшего пути

Работа выполняется на отдельных листах, где указывается фамилия инициалы студента, номер варианта, группы, дата и номер работы.

Задача 1. Компания осуществляет грузовые перевозки между Омском (О) и райцентрами. Если компания получает заказ на обслуживание, она как можно быстрее посылает грузовую автомашину в райцентр, из которого поступил заказ. Так как существенны два фактора - быстрое обслуживание и минимальные транспортные издержки, то необходимо находить наиболее короткий маршрут. На рисунке представлена схема дорог. Расстояния указаны в километрах.

Найти кратчайшие маршруты от Омска до всех 10 райцентров. Какова длина кратчайшего маршрута до райцентра номер 10, 8? Проходит ли кратчайший путь от Омска до райцентра номер 9 через райцентр номер 6.

![](_page_38_Figure_6.jpeg)

![](_page_38_Picture_54.jpeg)

![](_page_39_Picture_315.jpeg)

![](_page_40_Figure_0.jpeg)

![](_page_40_Figure_1.jpeg)

![](_page_40_Picture_1459.jpeg)

![](_page_41_Picture_1.jpeg)

#### **Контрольная работа №6**

Задача максимального потока и единого среднего

Работа выполняется на отдельных листах, где указывается фамилия инициалы студента, номер варианта, группы, дата и номер работы.

**Задача 1.** Решить задачу единого среднего для следующей схемы городов. Масса перевозимых грузов указана в таблице.

![](_page_41_Figure_6.jpeg)

![](_page_41_Picture_1951.jpeg)

![](_page_42_Picture_45.jpeg)

Задача 2. Чему равен максимальный поток автомашин для системы автодорог? Рассматривается возможность введения секции 4-5 с пропускной способностью 6 тыс. автомашин в час. Насколько увеличится величина максимального потока автомашин?

![](_page_42_Figure_2.jpeg)

![](_page_42_Picture_46.jpeg)

![](_page_43_Picture_1116.jpeg)

# **Задание на расчетно-графическую работу по дисциплине**  «Логистика»

# Название работы: **Оптимальное планирование закупок при случайном спросе на товары**

Работа выполняется по методическим указаниям, подготовленным кафедрой логистики и организации перевозок Санкт-Петербургского государственного инженерно-экономический университета. Автор - д. э. н., профессор Е.И. Зайцев.

Основные особенности:

1) Оформление работы выполняется на основе программы Ассистент (группа ВК Цифровизация+).

2) В качестве шифра, используется номер первой буквы фамилии студента. Например, если первой букве фамилии студента соответствует номер 2, следовательно, его шифр равен – 02. В данном примере, первая цифра шифра (предпоследняя) – 0, последняя – 2.

Если номер двухзначный, то ноль не нужно добавлять. Например, 14, следовательно, его шифр равен – 14. В данном примере, первая цифра шифра (предпоследняя) – 1, последняя – 4.

Соответствия букв номерам:

А-1, Б-2, В-3, Г-4, Д-5, Е-6, Ж-7, З-8, И-9, К-10, Л-11, М-12, Н-13, О-14, П-15, Р-16, С-17, Т-18, У-19, Ф-20, Х-21, Ц-22, Ч-23, Ш-24, Щ-25, Э-26, Ю-27, Я-28

![](_page_45_Picture_756.jpeg)

![](_page_45_Picture_757.jpeg)

![](_page_46_Picture_909.jpeg)

![](_page_47_Picture_195.jpeg)

Для всех товаров

![](_page_47_Picture_196.jpeg)

# Нехватка бюджета (необходимо 38395,8 усл. ед., а есть 30728,7 усл. ед. )

![](_page_47_Figure_4.jpeg)

### **Вопросы для защиты РГР**

# **на тему «Оптимальное планирование закупок при случайном спросе на товары»**

- 1. Исходные данные для расчетов
- 2. Расчет прибыли от продажи товаров в последнем месяце
- 3. Определение среднего значения прибыли от продаж по всей товарной номенклатуре
- 4. Разделение товаров на группы
- 5. Расчет бюджета товаров
- 6. Коэффициенты линейной модели тренда
- 7. Доверительные границы прогноза продаж товаров
- 8. Расчет параметров модели хозяйственного риска
- 9. Расчет оптимальных заказов

10.Определение оптимальных бюджетов товаров

На защите РГР задаются два случайно выбираемых вопроса из списка. Если ответы на вопрос являются не полными, то возможно получение дополнительных вопросов.

# Литература

1.Оптимальное планирование закупок при случайном спросе на товары. Методические указания по дисциплине «Экономико-математические методы и модели в логистике» / Издательство СПбГИЭУ. 37 с. 2009

# **Лист регистрации изменений, дополнений и ревизий документа**

![](_page_49_Picture_213.jpeg)